# **Soundprojekt für Zimo Decoder: DB BR 151**

Version 1.8 Autor: Alexander Mayer

## **Vorbild:**

Die Baureihe 151 ist eine zwischen 1972 und 1978 an die Deutsche Bundesbahn ausgelieferte Serie von Elektrolokomotiven für den schweren Güterzugdienst.

Es zeigte sich, dass eine mit dem Fahrmotor WBM 372-22 der Baureihen 110, 139 und 140 ausgerüstete sechsachsige Lokomotive in der Lage wäre, das neue Betriebsprogramm voll zu erfüllen. Am 21. November 1972 wurde als erste Lokomotive die 151 001 von AEG und Krupp ausgeliefert. Neben diesen Entwicklerfirmen wurden die Firmen BBC und Siemens am Bau des elektrischen Teils und die Firmen Henschel und Krauss-Maffei am Bau des Fahrzeugteils der Serienlokomotiven beteiligt. Insgesamt wurden 170 Lokomotiven beschafft. Die Lokomotiven der Baureihe 151 sind auch für den Reisezugdienst geeignet, sie wurden früher planmäßig auf den Rampen der Frankenwaldbahn nach Probstzella oder rund um Stuttgart oder auf der Ruhr-Sieg-Strecke eingesetzt. Zwanzig Lokomotiven wurden ab 1976 mit der automatischen Mittelpufferkupplung Bauart Unicupler (AK69e) ausgerüstet zur Beförderung schwerer Erzzüge in Doppeltraktion von den Nordseehäfen zu den Stahlwerken Peine-Salzgitter und ins Saarland. Derzeit sind die Maschinen bei der DB Cargo Deutschland angesiedelt, viele wurden verschrottet oder von privaten EVU gekauft.

(Quelle: Wikipedia)

Der Autor bedankt sich bei der Firma Lokomotion für Ihre freundliche Hilfe bei den Tonaufnahmen.

## **Modell:**

Min. SW Version: 37.28 Adresse: 3 CV29 Wert 10 Das Soundprojekt ist auf das H0 Modell der Fa. Roco ausgelegt. Die CV-Einstellungen sollten nur behutsam geändert werden um das Zusammenpassen der Fahr- und Sounddynamik zu gewährleisten.

Nach dem Einbau des Decoders sollte zuerst eine Prüfung (z.B. Adresse abfragen) auf dem Programmiergleis gemacht werden, anschließend ist eine automatische Messfahrt (Streckenlänge 115 cm) notwendig: CV 302 = 75

Sollte es zu völlig verstellten CV-Werten kommen, kann der Ablieferungszustand mittels CV8 = 8 (für Werte des Soundprojekts) wieder hergestellt werden.

Funktionstasten können mittels CV 400ff geändert werden, z.B. aktuell Pfiff auf F2 soll auf F4 gelegt werden: CV402 = 4 [\(http://www.zimo.at/web2010/documents/Zimo%20Eingangsmapping.pdf\)](http://www.zimo.at/web2010/documents/Zimo%20Eingangsmapping.pdf)

Sollten die Geräusche der Pfiffe nicht zur Epoche der Lok passen, können diese durch Typhone ersetzt werden (siehe auch Sound Samples am Ende der Dokumentation): F3 Pfiff kurz: CV #519 = 25  $\rightarrow$  Horn kurz: CV #519 = 24 F4 Pfiff lang: CV #522 = 26  $\rightarrow$  Horn lang: CV #522 = 23

#### **F-Tasten Belegung:**

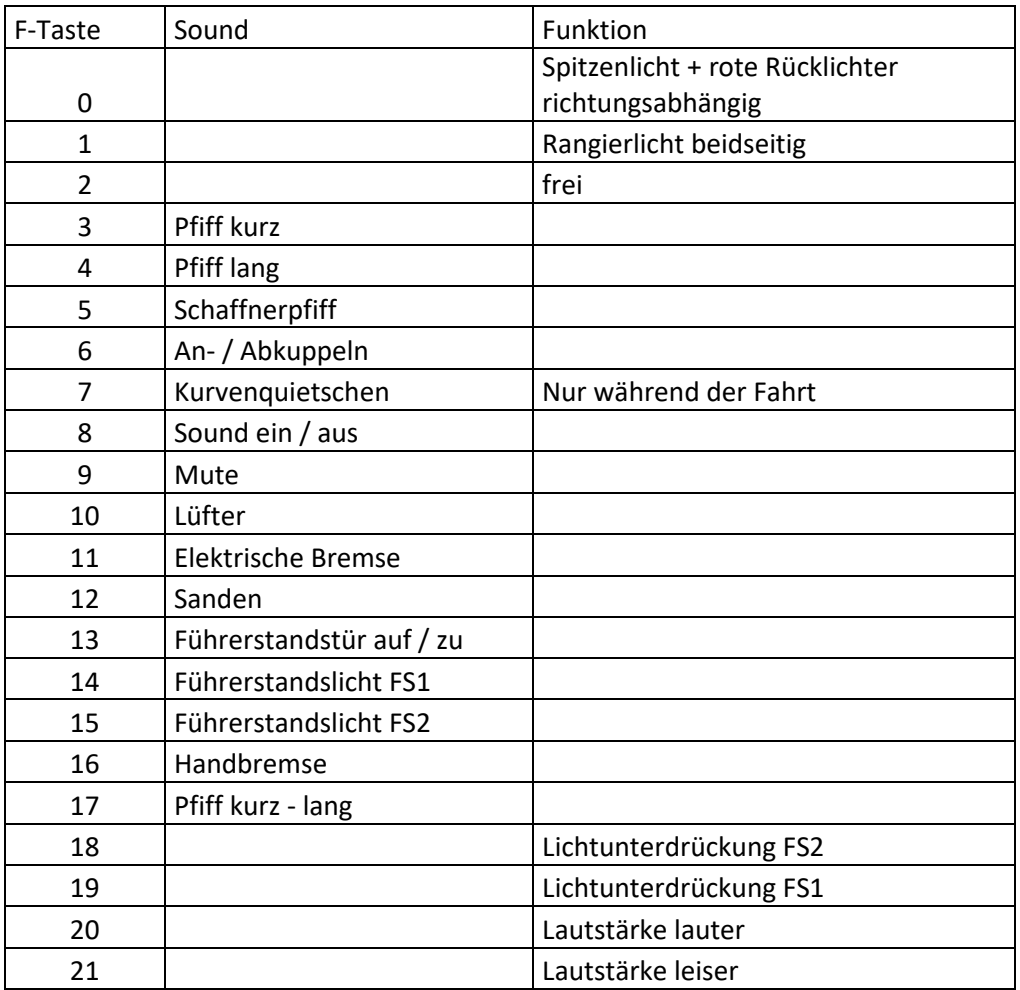

### **Zufallssounds:**

Kompressor

**Geänderte CVs:**

- CV# 3 = 30 Beschleunigungszeit
- CV# 4 = 18 Verzögerungszeit
- CV# 5 = 200 Geschwindigkeit Max.
- CV# 9 = 95 Motorreg. Periode/Länge
- CV# 13 = 1 Analog Funk. F1-F8
- $CV# 29 = 10$
- CV#  $33 = 5$  Fu' Mapping F0v
- CV#  $34 = 10$  Fu' Mapping F0r
- CV#  $35 = 3$  Fu' Mapping F1
- CV# 56 = 33 Motorregelung PI-Werte
- CV# 57 = 140 Motorreg. Referenzspg.
- CV#  $61 = 97$  ZIMO Mapping
- CV# 107 = 19 Lichtunterdr. Vorw.

```
CV# 108 = 18 Lichtunterdr. Rückw.
CV# 109 = 2 Lichtunterdr. Vw. 3. Ausg.
CV# 110 = 1 Lichtunterdr. Rw. 3. Ausg.
CV# 112 = 64 ZIMO Konfig 1 (Binär)
CV# 114 = 252 Dimm-Maske FA0-FA6
CV# 125 = 88 Effekte Lvor
CV# 126 = 88 Effekte Lrück
CV# 127 = 88 Effekte FA1
CV# 128 = 88 Effekte FA2
CV# 129 = 60 Effekte FA3
CV# 130 = 60 Effekte FA4
CV# 136 = 255 RailCom Faktor
CV# 146 = 30 Leergang Richtungswechsel
CV# 154 = 16 ZIMO Konfig 2 (Binär)
CV# 158 = 76 ZIMO Konfig 3 (Binär)
CV# 190 = 2 Effekte Aufdimm
CV# 191 = 2 Effekte Abdimm
CV# 266 = 30 Gesamtlautstärke
CV# 273 = 31 Anfahrverzögerung
CV# 275 = 200 Lautst. Konst. Langsam
CV# 276 = 200 Lautst. Konst. Schnell
CV# 282 = 10 Dauer der Beschl. Lautst. [0,1s]
CV# 284 = 5 Schwelle für Verz. Lautst.
CV# 285 = 10 Dauer der Verz. Lautst. [0,1s]
CV# 286 = 200 Lautst. bei Verzögerung
CV# 287 = 50 Brems-Quietsch-Schwelle
CV# 288 = 100 Brems-Quietsch-Mindestfahrzeit [0,1s]
CV# 290 = 30 Thyristor Tonhöhe / FS mid.
CV# 291 = 245 Thyristor Tonhöhe max.
CV# 292 = 40 Thyristor Fahrstufe mid.
CV# 293 = 70 Thyristor Lautstärke konstant
CV# 294 = 70 Thyristor Lautst. Beschleunigung
CV# 295 = 70 Thyristor Lautst. Verzögerung
CV# 297 = 75 EMotor min. Fahrstufe
CV# 298 = 20 EMotor Lautst. Steigung
CV# 299 = 160 EMotor Tonhöhe Steigung
CV# 307 = 128 Kurvenquietschen Eingänge
CV# 308 = 7 Kurvenquietschen Taste (1-28)
CV# 313 = 109 Mute-Taste
CV# 314 = 45 Mute Ein-/Ausblendzeit [0,1s]
CV# 315 = 40 Z1 Min'intervall
CV# 316 = 40 Z1 Max'intervall
CV# 317 = 4 Z1 Abspieldauer [s]
CV# 318 = 120 Z2 Min'intervall
CV# 319 = 180 Z2 Max'intervall
CV# 320 = 8 Z2 Abspieldauer [s]
CV# 344 = 80 Elok Lüfter Nachlauf
CV# 350 = 2 Schaltwerk Sperrzeit [0,1s]
CV# 357 = 80 Thyristor FS / Lautst. redukt.
CV# 358 = 5 Thyristor Laust. redukt. Steilheit
CV# 359 = 255 Schaltwerk Hoch Limit / Loopzeit
```
CV# 361 = 1 Schaltwerk Wartezeit [0,1s] CV# 363 = 27 Schaltwerk Anzahl Stufen CV# 372 = 105 EMotor Lautst. Beschl. CV# 373 = 100 EMotor Lautst. Bremsen CV# 374 = 10 Coasting-Taste CV# 375 = 1 Coasting-Stufe CV# 380 = 11 Elektr. Bremse Taste CV# 381 = 15 Elektr. Bremse Min. Fahrstufe CV# 382 = 165 Elektr. Bremse Max. Fahrstufe CV# 383 = 100 Elektr. Bremse Tonhöhe CV# 386 = 8 Elektr. Bremse Loop CV# 395 = 64 Max. Lautstärke CV# 396 = 21 Leiser-Taste CV# 397 = 20 Lauter-Taste CV# 430 = 15 ZIMO Mapping  $1$  F-Tast CV# 432 = 4 ZIMO Mapping 1 A1 vor CV# 434 = 4 ZIMO Mapping 1 A1 rück CV# 436 = 14 ZIMO Mapping 2 F-Tast CV# 438 =  $3$  ZIMO Mapping 2 A1 vor CV# 440 = 3 ZIMO Mapping 2 A1 rück CV# 519 = 25 F3 Sound-Nummer CV# 522 = 26 F4 Sound-Nummer CV# 525 = 21 F5 Sound-Nummer CV# 526 = 128 F5 Lautstärke CV# 528 = 15 F6 Sound-Nummer CV# 529 = 64 F6 Lautstärke CV# 546 = 20 F12 Sound-Nummer CV# 547 = 46 F12 Lautstärke CV# 549 = 28 F13 Sound-Nummer CV# 550 = 64 F13 Lautstärke  $CV# 551 = 8$  F13 Loop-Info CV# 558 = 17 F16 Sound-Nummer CV# 559 = 46 F16 Lautstärke CV# 561 = 27 F17 Sound-Nummer CV# 575 = 7 Ri'wechs' Sou'Nr CV# 576 = 64 Ri'wechs' Lautst CV# 577 = 16 Quietsch' Sou'Nr CV# 579 = 9 Thyristor Sound Nummer CV# 581 = 22 Anf'Pfiff Sou'Nr CV# 585 = 10 EMotor Sound Nummer CV# 601 = 8 Dyn'Bre' Sou'Nr CV# 602 = 128 Dyn'Bre' Lautst  $CV# 603 = 19$  n.a.  $CV# 604 = 91$  n.a. CV# 724 = 1 HG-Schaltwerk-Set CV# 744 = 18 Z1 Sound-Nummer CV# 745 = 128 Z1 Lautstärke  $CV# 746 = 8$  Z1 Loop-Info CV# 747 = 18 Z2 Sound-Nummer CV# 748 = 128 Z2 Lautstärke CV# 749 = 8 Z2 Loop-Info

#### **Sample Info.:**

- 1 BR\_151\_Aufrüsten.wav<br>2 Stand kurz.wav Stand\_kurz.wav 3 BR\_151\_Abrüsten\_lang.wav 4 BR\_151\_Lüfter\_ein.wav BR 151 Lüfter loop.wav 6 BR151\_Lüfter\_aus.wav 7 BR151\_Richtungswender.wav 8 E-Bremse.wav 9 E-Motor fade in out.wav 10 E-Motor\_high fade in out.wav 15 An-Abkuppeln.wav 16 BR 151 Bremsen\_kurz.wav 17 Handbremse.wav<br>18 Kompressor mix.v Kompressor\_mix.wav 19 Kurvenquietschen.wav 20 Sanden.wav 21 Schaffnerpfiff.wav 22 BR\_151\_Anfahrt.wav<br>23 Horn.wav 23 Horn.wav<br>24 Horn kurz Horn\_kurz.wav 25 Pfiff\_kurz\_2.wav 26 Pfiff\_lang\_2.wav 27 Pfiff\_kurz\_lang.wav<br>28 Tür auf zu.wav Tür auf zu.wav
- 29 E-Motor\_high fade in out -25.wav
- 30 Schaltwerk\_1\_laut.wav
- 31 Schaltwerk\_2\_orig\_laut.wav<br>32 Schaltwerk 3 laut.wav
- Schaltwerk\_3\_laut.wav